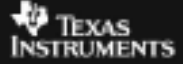

## **CABRI™ JR. ACTIVITY 16: INVESTIGATING SEGMENTS IN A TRIANGLE**

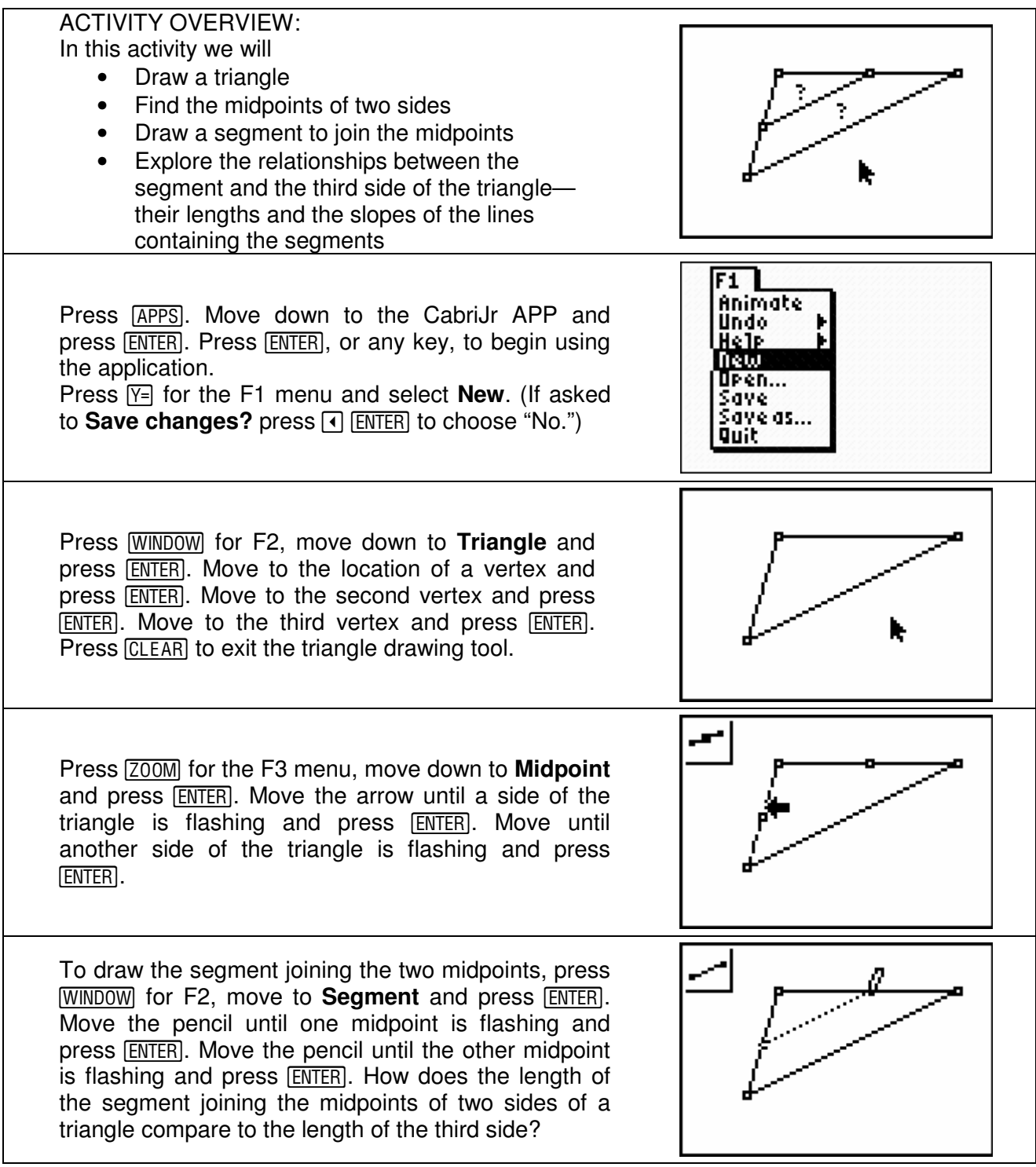

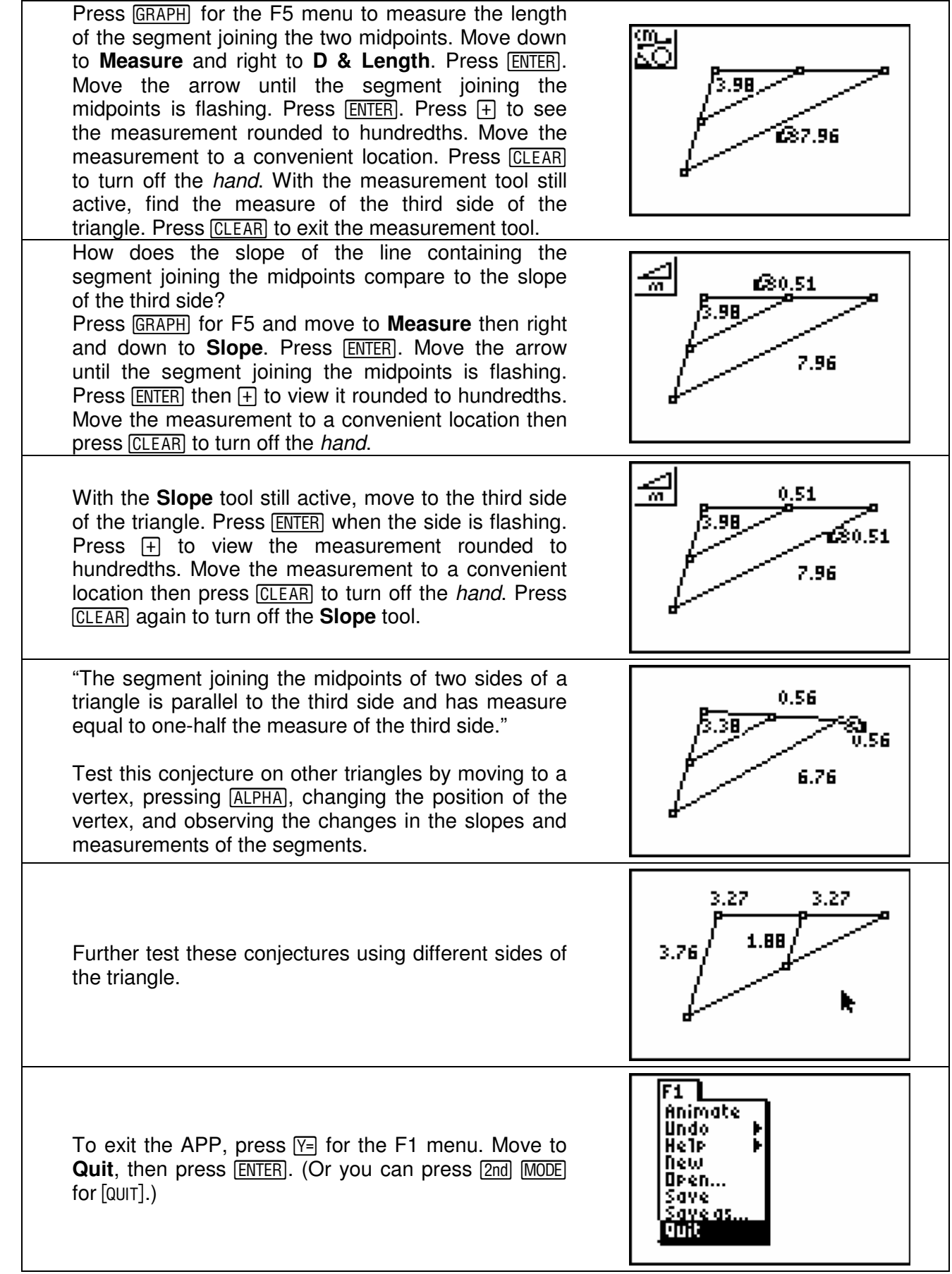